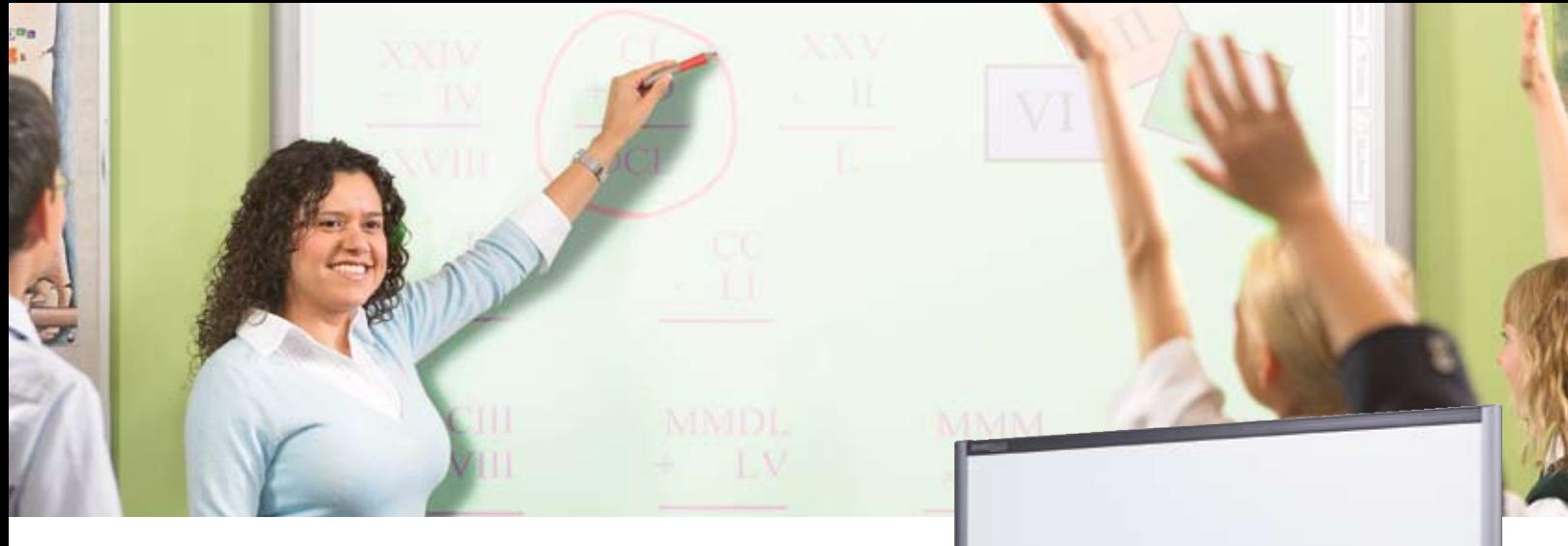

# SMART Board Pantalla interactiva

### **Resultados garantizados gracias al aprendizaje activo**

La pantalla interactiva SMART Board ofrece una amplia superficie en la que los estudiantes pueden explorar un sitio web, efectuar una presentación científica o realizar una visita virtual. Ayuda a mejorar la motivación y el rendimiento de los estudiantes convirtiendo el aprendizaje basado en la investigación en una experiencia dinámica en el aula.

El factor clave de esta experiencia es el tacto. Basta con tocar la superficie para seleccionar menús e iconos. Para escribir notas, seleccione un lápiz y escriba con él o con el dedo. No necesita pilas ni herramientas especiales que pueden fallar o extraviarse.

### **Llegue a todos los alumnos**

La pantalla interactiva SMART Board ayuda a mejorar el aprendizaje visual y psicomotriz de los alumnos. El alumno ve imágenes grandes y vivas e interactúa físicamente con los materiales moviendo letras, números, palabras e imágenes con el dedo. Los alumnos con necesidades especiales pueden ver y leer la información fácilmente. Pueden tocar la superficie sin necesidad de contar con la capacidad motora que se requiere para utilizar un ratón.

### **Explicaciones dinámicas para toda la clase**

Con la pantalla interactiva dispone de herramientas de preparación potentes y un punto de atención central en el aula. Antes de impartir la clase puede preparar la lección en el despacho. El software de la pantalla incluye imágenes y plantillas específicas para planes de estudios y asignaturas como matemáticas, inglés y ciencias. Permite generar una lección en papel para gráficos, una hoja para música o un mapa de África. En el aula puede motivar la participación de los estudiantes, añadir anotaciones y guardar toda la información en cualquier momento. Con la pantalla interactiva SMART Board ahorrará tiempo y mejorará los resultados de todos y cada uno de los alumnos.

*"Al final del curso pasado, los resultados de los exámenes de ciencias fueron los mejores que hemos logrado nunca. La mitad de los alumnos obtuvieron sobresaliente y todos ellos aprobaron. Creemos que estos resultados se deben a una buena práctica educativa y al buen uso de la pantalla interactiva SMART Board."*

> *Brendon Fulton Especialista en tecnologías de la información Kearsney College, Bothas Hill, Sudáfrica*

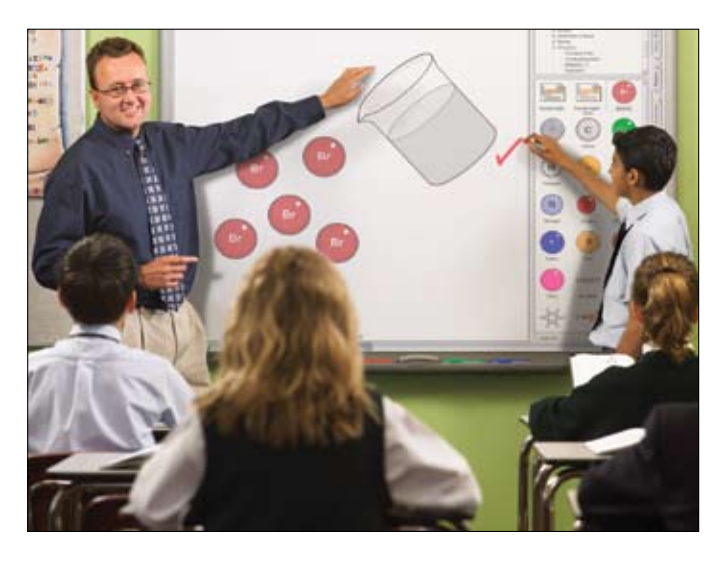

*Toque la pantalla interactiva para controlar aplicaciones informáticas. El dedo se transformará en un ratón.*

## Características

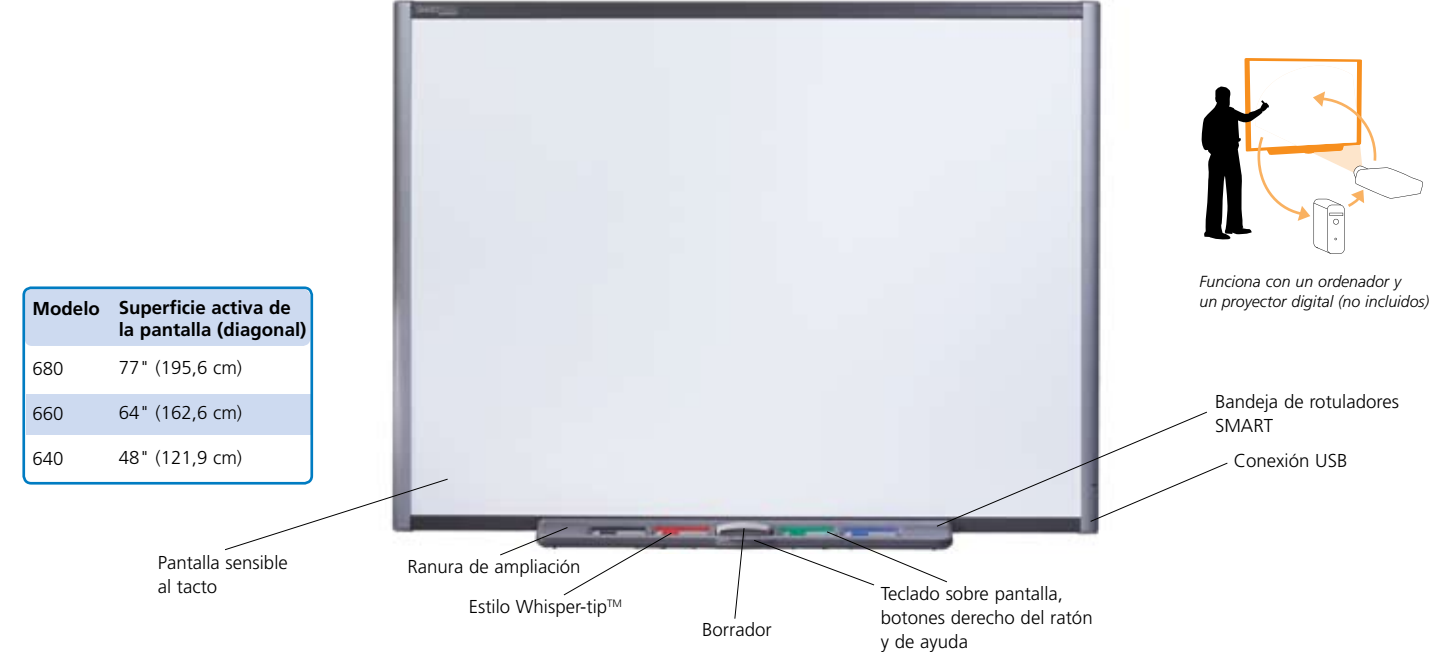

#### Software de SMART Board

- Prepare y quarde las lecciones en el software Notebook™: • Gire, mueva y cambie el tamaño de objetos, incluidas anotaciones
- y capturas de pantalla
- Adjunte hipervínculos a los objetos
- Haga transparentes los objetos
- Inserte plantillas de fondo e imágenes a partir de una galería con miles de recursos
- Organice páginas en el Clasificador de páginas\*
- Arrastre objetos entre páginas y desde otras aplicaciones
- Adjunte archivos\*
- Guarde archivos en diferentes formatos (por ejemplo, PDF, HTML) • Guarde las páginas como archivos de imagen por separado
- (por ejemplo, JPEG, PNG, GIF) • Comparta los archivos entre diferentes plataformas (por ejemplo, los
- sistemas operativos Windows®, el software del sistema operativo Mac OS) • Desplace barras de herramientas a la parte inferior de la pantalla
- Inserte archivos de Macromedia® Flash® desde la galería y añada sus propios archivos Flash
- Elija herramientas de dibujo para conectores, líneas de puntos, estilos de lápiz, etc.
- Convierta la escritura manual en texto
- Muestre información utilizando la función Sombra de pantalla o Reflector
- Escriba sobre vídeo en movimiento o en pausa
- Controle un ordenador inalámbrico desde la pantalla interactiva
- Acceda a aplicaciones comunes desde el Centro de inicio
- Grabe toda la actividad de pantalla como un vídeo y añada sonido con un micrófono
- Personalice la paleta con las herramientas flotantes
- Introduzca texto con el teclado en pantalla
- Escriba y guarde las anotaciones en diferentes aplicaciones de otros proveedores:\*
- Escriba sobre transparencias de Microsoft® PowerPoint®, archivos de Word y Excel y guarde las anotaciones en estos archivos\*
- Escriba y guarde información en las aplicaciones Paint, CorelDRAW® y AutoCAD®, así como en aplicaciones de conferencia, como el software Bridgit de SMART
- Elija un idioma entre los 25 disponibles\*

*\*Sólo con los sistemas operativos Windows*

Sistema táctil. Escriba, borre y realice las funciones del ratón con el dedo, un lápiz o un borrador, sin necesidad de herramientas de marca registrada.

Bandeja de rotuladores SMART. Seleccione un lápiz o el borrador y la bandeja de rotuladores detectará automáticamente qué herramienta ha seleccionado. Los botones activan las funciones de teclado en pantalla, clic derecho y ayuda.

Tinta digital. Escriba con tinta digital sobre aplicaciones, sitios web y vídeos.

Función de almacenamiento. Guarde su trabajo en el software SMART Board como una captura de pantalla que pueda editar, o guarde las anotaciones directamente en varias aplicaciones de software, incluidas las versiones Windows de Microsoft PowerPoint, Word y Excel, o en el software AutoCAD.

Superficie duradera. La superficie dispone de una capa de poliéster dura y resistente, optimizada para la proyección y compatible con rotuladores de borrado en seco que se puede limpiar fácilmente con productos de limpieza para pantallas.

Soporte para montaje en pared. Instale la pantalla interactiva SMART Board de forma sencilla y segura.

Cable USB. Conecte la pantalla interactiva SMART Board al ordenador.

Ranura de ampliación. Añada actualizaciones futuras del hardware, como un botón de control del proyector.

Software de estructuración de conceptos SMART Ideas®. Cree estructuras de conceptos multinivel con este galardonado software que se incluye gratis.

Garantía. Cinco años si se registra el producto. En caso contrario, dos años.

Accesorios. Soporte con ruedas, altavoces, accesorios de conexión inalámbrica y de otro tipo disponibles.

Requisitos del sistema Sistemas operativos Windows Procesador Pentium® a 150 MHz (se recomienda un procesador Pentium II o posterior) • 48 MB de RAM (se recomiendan 128 MB) • Sistema operativo Windows 98 o posterior • 110 MB de espacio libre en el disco duro para la instalación completa Requisitos del sistema Software del sistema operativo Mac OS

Procesador a 350 MHz • 256 MB de RAM • Mac OS X (versión 10.1 o posterior) • 110 MB de espacio libre en el disco<br>duro para la instalación completa • NOTA: Hay otras versiones del software SMART Board disponibles para sist UNIX® y Linux® y para versiones anteriores de los sistemas operativos Windows y Mac OS. Requisito del proyector Cualquier proyector digital

### Visite www.smarttech.com/smartboard

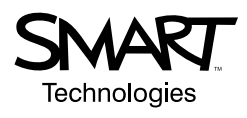

**SMART Technologies Inc.** 1207 – 11 Avenue SW, Suite 300 Calgary, AB T3C 0M5 CANADÁ Teléfono: +1.403.245.0333 Fax: +1.403.228.2500 info@smarttech.com www.smarttech.com Representantes autorizados de SMART

© 2005 SMART Technologies Inc. Todos los derechos estam reservados. SMART ideas es una marca comercial registrada de SMART Technologies Inc. en Canda y en EE.UU. SMART poare the empresa y productos de terceros pueden ser m comerciales de sus respectivas empresas.

Las especificaciones pueden ser modificadas sin notificación previa. Los productos pueden diferir de los ilustrados. Impreso en Canadá 09/2005.